## Plan de travail n◦8

## Théophile Cailliau

À rendre le lundi 11 mars 2019

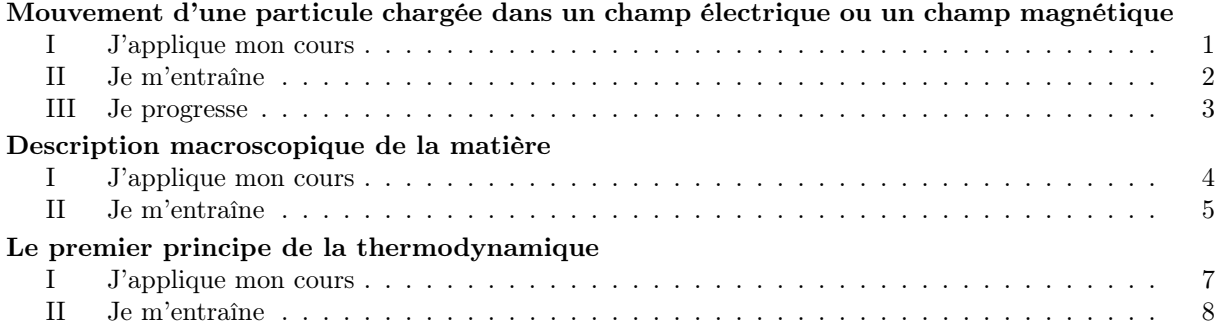

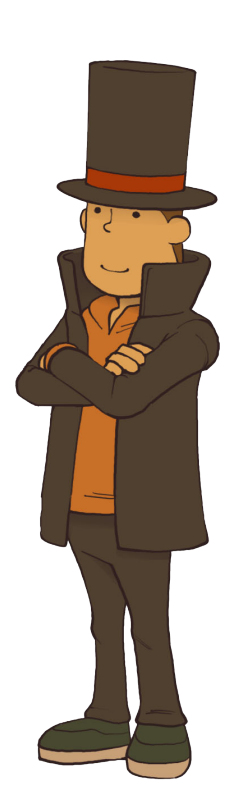

### <span id="page-1-0"></span>Chapitre 21

# Mouvement d'une particule chargée dans un champ électrique ou un champ magnétique

#### <span id="page-1-1"></span>I J'applique mon cours

Exercice 1 — Évaluer les ordres de grandeur des forces électrique ou magnétique et les comparer à ceux des forces gravitationnelles

On pose  $m_p = 1.67 \cdot 10^{-27}$  kg,  $E = 1 \text{kV} \cdot \text{m}^{-1}$ . On a  $P = mg = 1.67 \cdot 10^{-27} \cdot 9.81$  N et  $F = qE =$  $1, 6 \cdot 10^{-19} \cdot 10^{-3}$  N.

Calcul d'ordre de grandeur :  $\frac{F}{P} \simeq \frac{10^{-19} \cdot 10^3}{10^{-27} \cdot 10} = 10^{10}$  donc le poids est négligeable devant F.

Pour  $F = qvB$  on a, avec  $v \simeq 10^3 \text{m} \cdot \text{s}^{-1}$  et  $B = 10^{-2} \text{T}, \frac{F}{P} \simeq 10^8$ . Le poids est à nouveau négligeable.

Exercice 2 — Savoir qu'un champ éléctrique peut modifier l'énergie cinétique d'une particule alors qu'un champ magnétique peut courber la trajectoire sans fournir d'énergie à la particule

- un champ magnetique peut courver la trajectoire sans fournir à energie à la particule<br>
 (Dans un champ éléctrique) On a  $q\vec{E} = m\vec{a}$  donc  $\vec{a} = \frac{q}{m}\vec{E} \neq \vec{0}$ . Le mouvement est uniformément accéléré.
- accelere.<br>
 (Dans un champ magnétique) On a  $\Delta E_c = W(q \vec{v} \wedge \vec{B}) = 0$  (théorème de l'énergie cinétique) car (*Dans un champ magnetique*) On a  $\Delta E_c = \vec{v} \wedge \vec{B}$  est perpendiculaire à la trajectoire.

Exercice 3 — Mettre en équation le mouvement et le caractériser comme un mouvement à vecteur accélération constant

On a

$$
\overrightarrow{a} = \frac{q}{m}\overrightarrow{E}
$$

D'où

$$
\vec{v} = \frac{q}{m}\vec{E} t + \vec{v}_0
$$

et

$$
\overrightarrow{OM} = \frac{q}{2m}\overrightarrow{E}t^2 + \overrightarrow{v}_0t + \overrightarrow{OM}_0
$$

Exercice 4 — Effectuer un bilan énergétique pour calculer la vitesse d'une particule chargée accélérée par une différence de potentiel

On applique le théorème de l'énergie cinétique :

$$
\Delta E_c = \frac{1}{2} m v_1^2 - \frac{1}{2} m v_0^2 = W(q \vec{E}) = qU \iff v_1 = \sqrt{\frac{2qU}{m} + v_0^2}
$$

**Exercice 5** — *Citer une application* 

— Un champ électrique uniforme : accélération de particules

— Un champ magnétique uniforme : spectrographe de masse

Exercice 6 — Déterminer le rayon de la trajectoire d'une particule chargée dans un champ magnétique sans calcul en admettant que celle-ci est circulaire

On se place en coordonées cylindriques. On note r le rayon constant. On a

$$
\vec{v} = r\dot{\theta}\vec{e}_{\theta} \quad \text{et} \quad \vec{a} = -r\dot{\theta}^2\vec{e}_r + r\ddot{\theta}\vec{e}_{\theta}
$$

Par PFD, on a

$$
q\overrightarrow{v}\wedge\overrightarrow{B}=qv\overrightarrow{e}_r=m\overrightarrow{a}
$$

En projection sur  $\vec{e}_r$ :

$$
-qr\dot{\theta}B = -mr\dot{\theta}^2 \iff \dot{\theta} = \frac{qB}{m}
$$

 $\frac{v_0}{\dot{\theta}} = \frac{v_0 m}{qB}$ qB

 $r = \frac{v_0}{t}$ 

En remplaçant dans  $\vec{v}_0$ ,

#### <span id="page-2-0"></span>II Je m'entraîne

Exercice 7 — Principe d'un oscilloscope

1. On a

$$
\overrightarrow{OM} = \frac{q}{2m} \overrightarrow{E} t^2 + \overrightarrow{v}_0 t \iff \begin{cases} x = v_0 t \\ y = \frac{q}{2m} E t^2 = -\frac{eU}{2md} t^2 \end{cases}
$$

2. On sort de la zone de champ éléctrique quand

$$
x = \ell = v_0 t \iff t = \frac{\ell}{v_0} \iff \begin{cases} v_x = v_0 \\ v_y = \frac{-eU\ell}{m dv_0} \end{cases}
$$

On a une pente de  $\frac{-eU\ell}{m dv_0^2}$ , donc l'équation

$$
y = -\frac{eU\ell}{m dv_0^2}x + \text{cte} = -\frac{eU\ell}{m dv_0^2}x
$$

3. On a, à  $x = \ell + \ell'$ ,

$$
y = -\frac{eU\ell(\ell + \ell')}{m dv_0^2} \propto U
$$

C'est intéressant pour un oscilloscope : le point visible sur l'écran est directement proportionnel à la tension d'entrée.

4. On prend une tension en dents de scie.

#### **Exercice 8** — Cyclotron

1. Dans un dé, la seule force qui s'applique est un champ mégnatique uniforme. Le mouvement est circulaire uniforme, et on a

$$
\begin{cases} x(t) = \frac{v_0}{\omega_c} \sin(\omega_c t) \\ y(t) = \frac{v_0}{\omega_c} \cos(\omega_c t) - \frac{v_0}{\omega_c} \end{cases}
$$

2. Il faut  $\omega_c t \equiv \pi \pmod{2\pi}$ , soit  $t = \frac{\pi}{\sqrt{2\pi}}$  $\frac{\pi}{\omega_c} = \frac{m\pi}{qB}$  $\frac{mn}{qB} \simeq 3.28 \cdot 10^{-8}$  s

- 3. On prend  $f = \frac{\omega_c}{2}$  $\frac{\omega_c}{2\pi} = \frac{1}{2i}$  $2<sub>t</sub>$
- 4. Par le théorème de l'énergie cinétique

$$
\Delta E_c = W(q\vec{E}) = qU_m \simeq 4 \cdot 10^{-16} \text{ J} = 2500 \text{ eV}
$$

5.

$$
v = 25 \cdot 10^6 \text{ m} \cdot \text{s}^{-1} \implies E_{c_{fin}} = 5,22 \cdot 10^{-13} \text{ J}
$$

On a donc

$$
n\simeq 652
$$

Et le temps nécessaire

- $\Delta t = n \cdot t \simeq 4, 28 \cdot 10^{-5}$  s
- 6. On a  $r = \frac{v_0}{\sqrt{v_0}}$  $\frac{v_0}{\omega_c} = \frac{mv}{qB}$  $\frac{mc}{qB} \simeq 26$  cm

### <span id="page-3-0"></span>III Je progresse

Exercice 9 — Sélecteur d'isotopes

1. Par théorème de l'énergie cinétique,

$$
\Delta E_c = \frac{1}{2}mv_1^2 = W(q\vec{E}_1) = q(V_M - V_N) \iff v_1 = \sqrt{\frac{2q(V_M - V_N)}{m}}
$$

AN :

$$
v(^{20}_{10}Ne^{+}) \simeq 1.384 \cdot 10^{6} \text{ m} \cdot \text{s}^{-1}
$$
  
 $v(^{22}_{10}Ne^{+}) \simeq 1.320 \cdot 10^{6} \text{ m} \cdot \text{s}^{-1}$ 

2. Il faut  $\vec{E} + \vec{v} \wedge \vec{B} = \vec{0}$ , soit

$$
E\vec{u}_y + vB\vec{u}_x \wedge \vec{u}_z = (E - vB)\vec{u}_y = \vec{0} \iff E = vB \simeq 1.384 \cdot 10^5 \text{ V} \cdot \text{m}^{-1}
$$

3. Ayant une vitesse d'entrée différente, ils n'ont pas une trajectoire rectiligne uniforme. Le dispositif permet de sélectionner les isotopes, en choisissant correctement E.

### <span id="page-4-0"></span>Chapitre 22

## Description macroscopique de la matière

#### <span id="page-4-1"></span>I J'applique mon cours

Exercice 1 — Connaître l'onde de grandeur de la constante d'Avogadro On a  $N_A \simeq 10^{23}$  donc  $m_H \simeq 10^{-27}$  kg

Exercice 2 — Identifier un système ouvert, un système fermé, un système isolé

- La terre : fermé (pas d'échange de matière)
- Gaz dans un turboréacteur : ouvert (échange de chaleur)
- Univers : isolé
- Café : isolé (pas de transfert d'énergie ni de matière)
- Résistance : ouvert (transfert de chaleur)

Exercice 3 — Comparer le comportement d'un gaz réel au modèle du gaz parfait sur des réseaux d'isothermes en coordonnées de Clapeyron ou d'Amagat

- 1. Les deux sont proches lorsque  $P$  est petit ou  $V$  est grand
- 2. Le gaz réel tend vers vers le gaz parfait lorsque P diminue

Exercice  $4 \sim$  Connaître et utiliser l'équation d'état des gaz parfaits

$$
PV = nRT \iff PVM = mRT \iff PM = \rho RT \iff \rho = \frac{PM}{RT}
$$

Exercice 5 — Calculer une pression à partir d'une condition d'équilibre mécanique Par principe fondamental de la statique,

$$
S(P - P_0) - mg = 0 \iff P = P_0 + \frac{mg}{S}
$$

Exercice 6 — Connaître quelques ordres de grandeur de volumes molaires ou massiques dans les conditions usuelles de pression et de température

— Volume molaire du dioxygène :  $V_m \simeq \frac{RT}{P} \simeq 0.02 \text{ m}^3 \cdot \text{mod}^{-1}$ 

— Volume masssique de l'eau : 10<sup>−</sup><sup>3</sup> m<sup>3</sup> · kg<sup>−</sup><sup>1</sup>

**Exercice 7** — *Positionner les phases dans les diagrammes*  $(P,T)$  *et*  $(P,v)$ 

- 1. Diagramme  $(P, T)$ : dans l'ordre : gaz, liquide, solide
- 2. Diagramme  $(P, v)$ : dans l'ordre : équilibre liquide-gaz, gaz, gaz, liquide

**Exercice 8** — Analyser un diagramme de phase expérimental  $(P, T)$ Dans l'ordre :

1. Solidification

2. Vaporisation

- 3. Il n'y a pas de changement d'état
- 4. Sublimation ou rien

Exercice 9 — Proposer un jeu de variables d'état suffisant pour caractériser l'état d'équilibre d'un corps pur diphasé soumis aux seules forces de pression

 $P$  et  $T$  permettent de caractériser l'état du corps.  $P, V$  et  $T$  ne peuvent pas varier de manière indépendante

Exercice 10 — Interpréter graphiquement la différence de compressibilité entre un liquide et un gaz à partir d'isothermes expérimentales

On regarde sur le graphique  $\delta P$  et  $\delta V$  sur le grapique, et on utilise la formule  $\chi = -\frac{1}{100}$ V  $\delta V$  $\delta P$ 

**Exercice 11** — Déterminer la composition d'un mélange diphasé en un point d'un diagramme  $(P, b)$ On place le point M sur le palier formé par la courbe  $T = 600K$ . On note  $v_{\ell}$  et  $v_g$  les deux volumes

massiques qui correspondent aux extrémités du palier. On a  $m = m_{\ell}+m_q$ , soit  $V = v_{\ell}m\ell+v_qm_q = v_Mm$ . Donc  $v_Mm = v_\ell m_\ell + v_g(m - m_\ell) \iff m(v_M - v_g) = m_\ell(v_\ell - v_g)$ , ce qui est équivalent à

$$
m_{\ell} = \frac{v_M - v_g}{v_{\ell} - v_g} = \frac{v_g - v_{\ell}}{g} \frac{AM}{AB}
$$

avec A et B les points extrêmités du palier.

Exercice  $12$  — Expliquer la problématique du stockage des fluides

Il faut que la quantité de liquide soit suffisamment petite pour que la pression soit soutenable lorsque la température augmente

#### <span id="page-5-0"></span>II Je m'entraîne

**Exercice 13** — Dissociation du Br<sub>2</sub>

1.

$$
PV = nRT \iff V = \frac{nRT}{P} = \frac{mRT}{PM} \approx 9 \cdot 10^{-4} \text{ m}^3
$$

2. On a alors  $V \simeq 1, 9 \cdot 10^{-4}$  m<sup>3</sup>

Exercice 14 — Humidité relative

$$
P_{\text{emu}} = 0.8 P_s(\text{H}_2\text{O}) \simeq 1864 \text{ P}
$$

Or

$$
PV = nRT \iff m = \frac{PVM}{RT} \simeq 826 \text{ g}
$$

**Exercice 15**  $-$  *Azote liquide* 

$$
PV = nRT \iff P = \frac{nRT}{V} = \frac{mRT}{MV} = \frac{\rho RT}{M} \approx 1,4 \cdot 10^9
$$
 Pa

Exercice 16 — Verre avec glaçon Par PFD :

$$
\vec{\Pi} + \vec{P} = 0 = m_{\text{glaçon}}g - m_{\text{defplace}}g \iff m_{\text{glaçon}} = m_{\text{defplace}}
$$

Donc le niveau d'eau reste inchangé.

Exercice  $17$  — Dilatation d'un parquet

1.

$$
\alpha_L = \frac{1}{S} \frac{\delta S}{\delta T}
$$
 avec *S* la surface

- 2. Il faut laisser des espaces pour laisser de la place à des éventuelles dilatations
- 3. Il faut prendre ce genre de précaution pour l'usinage des pièces métalliques (on travaille les pièces à chaud, le volume change quand les pièces refroidissent)

Exercice 18 — Pompe isotherme

1. On mélange un gaz parfait  $(P_0,v_1)$  (grâce à la soupape  $\Sigma_2,$  on a  $p=P_0)$  avec  $(P,V).$  On a

$$
\begin{cases}\nP_0 v_1 = nRT \\
P_n V = n_V RT\n\end{cases}\n\implies\n\begin{cases}\nn = \frac{P_0 v_1}{RT} \\
n_V = \frac{P_n V}{RT}\n\end{cases}\n\implies\nP_{n+1}(V + v_2) = (n + n_V)RT = P_0 v_1 + P_n V
$$

d'où

$$
P_{n+1} = \frac{P_0 v_1 + P_n V}{V + v_2}
$$

2. On a  $P_{lim} = P_0 \frac{v_1}{v_1}$  $\frac{v_1}{v_2}$ . C'est la pression limite. Une fois atteinte, la pompe ne modifie plus la pression dans le volume  $V$ .

3.

$$
P_n - P_{lim} = \left(\frac{V}{V + v_2}\right)^n (P_0 - P_{lim})
$$

Donc

$$
P_n = \left(\frac{V}{V + v_2}\right)^n (P_0 - P_{lim}) + P_{lim}
$$

On ne peut pas faire le vide :  $(P_n)$  est minorée par  $P_{lim} > 0$ 

### <span id="page-7-0"></span>Chapitre 23

## Le premier principe de la thermodynamique

#### <span id="page-7-1"></span>I J'applique mon cours

**Exercice 1** — Savoir que  $U_m = U_m(T)$  pour un gaz parfait. Citer l'expression de l'énergie interne d'une gaz parfait monoatomique

Pour un gaz parfait, l'énergie potentielle intérieure est nulle par hypothèse, donc  $U_m = E_{c,\text{microscopique}}$ . Cette expression ne dépend que de la vitesse des particules, et donc que de la température du gaz.

**Exercice 2** — Savoir que  $U_m = U_m(T)$  pour une hase condensée incompressible et indilatable Pour une phase condensée, le volume est constant. U ne dépend que de T.

Exercice 4 — Exploiter l'extensivité de l'énergie interne

$$
U = U(T_1) + U(T_2) = \frac{3}{2}n_1RT_1 + \frac{3}{2}n_2RT_2 = \frac{3}{2}(n_1 + n_2)RT_f \iff T_f = \frac{n_1T_1 + n_2T_2}{n_1 + n_2}
$$

Exercice 5 — Distinguer le statut de la variation de l'énergie interne du status des termes d'échange On peut noter ∆U puisque U est une fonction d'état extensive, alors que W et Q ne sont pas des fonctions d'état

Exercice 6 — Calculer le transfert thermique Q sur un chemin donné connaissant le travail W et la variation de l'énergie interne ∆U

On a  $\Delta U = W + Q \iff Q = \Delta U - W = -W$  car la transformation est isotherme quasi-statique. On a alors

$$
Q = -W = nRT \ln \frac{V_2}{V_1}
$$

**Exercice 7** — Exprimer l'enthalpie  $H_m(T)$  du gaz parfait à partir de l'énergie interne

$$
H = U + PV = U(T) + nRT
$$

Exercice 8 — Comprendre pourquoi l'enthalpie  $H_m$  d'une phase condensée peu compressible et peu dilatable peut-être considérée comme une fonction de l'unique variable T

Pour une phase condensée,  $H_m = U_m(T) + PV_m$ , or  $PV_m \ll U_m(T)$  donc  $H_m \simeq U_m$ 

Exercice 9 — Exprimer le premier principe sous forme de bilan d'enthalpie dans le cas d'une transformation monobare avec équilibre mécanique dans l'état initial et dans l'état final

Si on passe de  $(P_1, V_1)$  à  $(P_2, V_2)$ , on a  $W = -P_2V_2 + P_1V_1$ , et

$$
\Delta U = W + Q \iff Q = U_2 - U_1 + P_2 V_2 - P_1 V_2 = \Delta H
$$

Exercice 10 — Connaître l'ordre de grandeur de la capacité thermique massique de l'eau liquide Alors, elle vaut à peu près

$$
C_{v,m} \simeq 4185 \text{ J} \cdot \text{kg}^{-1} \cdot \text{K}^{-1} \simeq 42 \cdot 10^2 \text{ J} \cdot \text{kg}^{-1} \cdot \text{K}^{-1}
$$

### <span id="page-8-0"></span>II Je m'entraîne

- Exercice 12  $-$  Détente d'argon
	- 1. On a

$$
P_{\ell} s\ell = nRT_{\ell} \iff n = \frac{P_{\ell} s\ell}{RT_{\ell}} \iff m = \frac{MP_{\ell} s\ell}{RT_{\ell}} \simeq 3.5 \text{ g}
$$

2. On place l'origine au centre du piston lorsqu'il est bloqué. La transformation est adiabatique, on a donc

$$
W = -\frac{K}{2}(x^2) = \Delta U = \frac{3}{2}nR(T_2 - T_\ell) = \frac{3m}{2M}R(T_2 - T_\ell)
$$

et

$$
P_2s(\ell + x) = nRT_2
$$